# **Zune Dock Manual**

If you ally craving such a referred **Zune Dock Manual** books that will give you worth, get the utterly best seller from us currently from several preferred authors. If you desire to droll books, lots of novels, tale, jokes, and more fictions collections are after that launched, from best seller to one of the most current released.

You may not be perplexed to enjoy every book collections Zune Dock Manual that we will entirely offer. It is not all but the costs. Its nearly what you infatuation currently. This Zune Dock Manual, as one of the most in force sellers here will totally be in the course of the best options to review.

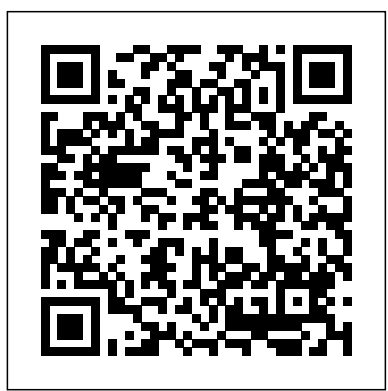

#### Zune For Dummies Forgotten Books

On October 23, 2001, Apple Computer, a company known for its chic, cuttingedge technology -- if not necessarily for its dominant market share - launched a product with an enticing promise: You can carry an entire music collection in your pocket. It was called the iPod. What happened next exceeded the company's wildest dreams. Over 50 million people have inserted the device's distinctive white buds into their ears, and the iPod has become a global obsession. The Perfect Thing is the definitive account, from design and marketing to startling impact, of Apple's iPod, the signature device of our young century. Besides being one of the most successful consumer products in decades, the iPod has changed our behavior and even our society. It has transformed Apple from a computer company into a consumer electronics giant. It has remolded the music business, altering not only the means of distribution but even the ways in which people enjoy and think about music. Its ubiquity and its universally acknowledged coolness have made it a symbol for the digital age itself, with commentators remarking on "the iPod generation." Now the iPod is beginning to transform the broadcast industry, too, as podcasting becomes a way to access radio and television programming. Meanwhile millions of Podheads obsess about their gizmo, reveling in the personal soundtrack it offers them, basking in the social cachet it lends them, even wondering whether the device itself has its own musical preferences. Steven Levy, the chief technology correspondent for Newsweek magazine and a longtime Apple watcher, is the ideal writer to tell the iPod's tale. He has had access to all the key players in the iPod story, including Steve Jobs, Apple's charismatic cofounder and CEO, whom Levy has known for over twenty years. Detailing for the first time the complete story of the creation of the iPod, Levy explains why Apple succeeded brilliantly with its version of the MP3 player when other companies didn't get it right, and how Jobs was able to convince the bosses at the big record labels to license their music for Apple's groundbreaking iTunes Store. (We even learn why the iPod is white.) Besides his inside view of Apple, Levy draws on his experiences covering Napster and attending Supreme Court arguments on copyright (as well as his own travels on the iPod's click wheel) to address all of the fascinating issues -- technical, legal, social, and musical -- that the iPod raises. Borrowing one of the definitive qualities of the iPod itself, The Perfect Thing shuffles the book format. Each chapter of this book was written to stand on its own, a deeply researched, wittily observed take on a different aspect of the iPod. The sequence of the chapters in the book has been shuffled in different copies, with only the opening and concluding sections excepted. "Shuffle" is a hallmark of the digital age -- and The Perfect Thing, via sharp, insightful reporting, is the perfect guide to the deceptively diminutive gadget embodying our era. Foundations for Designing User-Centered Systems American Library Association More than 100,000 entrepreneurs rely on this book for detailed, step-by-step instructions Follows the highly successful first edition with over 25% more content, including extensive on building successful, scalable, profitable startups. The National Science Foundation pays hundreds of startup teams each year to follow the process outlined in the book, and it's taught at Stanford, Berkeley, Columbia and more than 100 other leading universities worldwide. Why? The Startup Owner's Manual guides you, step-by-step, as you put the Customer Development process to work. This method was created by renowned Silicon Valley startup expert Steve Blank, co-creator with Eric Ries of the "Lean Startup" movement and tested and refined by him for more than a decade. This 608-page how-to guide includes over 100 charts, graphs, and diagrams, plus 77 valuable checklists that guide you as you drive your company toward profitability. It will help you: • Avoid the 9 deadly sins that destroy startups' chances for success • Use the Customer Development method to bring your business idea to life • Incorporate the Business Model Canvas as the organizing principle for startup hypotheses • Identify your customers and determine how to "get, keep and grow" customers profitably • Compute how you'll drive your startup to repeatable, scalable profits. The Startup Owner's Manual was originally published by K&S Ranch Publishing Inc. and is now available from Wiley. The cover, design, and content are the same as the prior release and should not be considered a new or updated product.

# *Gadgets and Gizmos* John Wiley & Sons

will swiftly empower you to master mobile forensics. If you are a budding forensic analyst, consultant, engineer, or a forensic professional wanting to expand your skillset, this is the book for you. The book will also be beneficial to those with an interest in mobile forensics or wanting to find data lost on mobile devices. It will be helpful to be familiar with forensics in general but no prior experience is required to follow this book.

Cognitive English Grammar is designed to be used as a textbook in courses of English and general linguistics. It introduces the reader to cognitive linguistic theory and shows that Cognitive Grammar helps us to gain a better understanding of the grammar of English. The notions of motivation and meaningfulness are central to the approach adopted in the book. In four major parts comprising 12 chapters, Cognitive English Grammar integrates recent cognitive approaches into one coherent model, allowing the analysis of the most central constructions of English. Part I presents the cognitive framework: conceptual and linguistic categories, their combination in situations, the cognitive operations launched the Lean Startup approach to new ventures. It was the first book to offer that startups are not smaller applied to them, and the organisation of conceptual structures into linguistic constructions. Part II deals with the category of 'things' and their linguistic structuring as nouns and noun phrases. It shows how things are grounded in reality by means of reference, quantified by set and scalar quantifiers, and qualified by modifiers Part III describes situations as temporal units of various layers internally, as types selling off their furniture. Rather than blindly execute a plan, The Four Steps helps uncover flaws in product a of situations; and externally, as located relative to the time of speech and grounded in reality or potentiality. Part IV looks at situations as relational units and their structuring as sentences. Its two chapters are devoted to event schemas and space and metaphorical extensions of space.Cognitive English Grammar offers a wealth of linguistic data and explanations. The didactic quality is guaranteed by the frequent use of definitions and examples, a glossary of the terms used, overviews and chapter summaries, suggestions for further reading, and study questions. For the Key to Study Questions click here.

Microsoft XNA Game Studio 40 Penguin

We live in the age of cell phones, iPads and netbooks, where gadgets are everywhere, and many people use one at nearly every waking moment. The newest gadgets don't often come cheap, and a poor investment can be costly for an institution like a library.In this issue of Library Technology Reports, eminent blogger and library technology expert Jason Griffey provides a comprehensive guide to the present and future of modern gadgets, and how they can fit in to any librarian's plan for a high-tech future. From e-readers to cameras and audio recorders to the iPad, Jason provides insight into what these devices can do, how much they cost, and how librarians can use them to enhance their facilities and service.

This end-to-end deep dive into Microsoft Visual Studio 2010 Professional will help working developers squeeze maximum productivity out of Visual Studio 2010's extraordinarily rich toolbox, whether they are writing code for the Web, Windows, Silverlight, or Microsoft' s Azure cloud computing environment. The authors combine authoritative and detailed information about Microsoft's latest IDE, with extensive insights and best practices drawn from decades of development experience. Developers will learn how to use Visual Studio 2010 Professional to take full advantage of the entire .NET platform, including Windows Presentation Foundation (WPF) for rich client development, Windows Communication Foundation (WCF) for building dynamic service-oriented solutions, and Windows Workflow Foundation (WF) for structured programming around business processes. The authors also present extensive new coverage of Microsoft's powerful new tools for unit testing, application instrumentation, and code analysis. By focusing entirely on Visual Studio 2010 Professional, the authors have gone deeper into Microsoft's core product than ever before. Throughout, their focus is relentlessly practical: how to apply Microsoft's tools to build better software, faster. Detailed information on how to... Work with solutions, projects, browsers, explorers, editors, and designers Write better macros, add-ins, and wizards Save more time with Visual Studio 2010's updated productivity tools Instrument, analyze, and test your software Refactor code for greater robustness, maintainability, and performance Share code with team members and the larger community Write powerful ASP.NET, ASP.NET MVC, and Silverlight web applications Implement robust service oriented architecture (SOA)–based applications Efficiently consume services with WCF Write advanced Windows applications with Windows Forms and WPF Construct data-centric applications with LINQ and Entity Framework Create and host workflow-based applications with WF Write applications for the Azure cloud Extend Visual Studio with the new Managed Extensibility Framework (MEF) and the Automation Object Model Build better object-oriented VB or C# software, and use new dynamic language features

#### **The Perfect Thing** Springer Science & Business Media

A guide to the failings of Windows 98 explains how to customize the system so as to avoid the inconvenience of software applications that overwrite file associations, repetitive warning screens, and unused icons crowding the desktop

#### Business Model Generation Routledge

First published in 2002. Routledge is an imprint of Taylor & Francis, an informa company. **Windows 98 Annoyances** "O'Reilly Media, Inc."

Wireless home networks are better than ever! The emergence of new industry standards has made them easier, more convenient, less expensive to own and operate. Still, you need to know what to look for (and look out for), and the expert guidance you'll find in Wireless Home Networks For Dummies, 3rd Edition helps you ensure that your wire-free life is also a hassle-free life! This user-friendly, plain-English guide delivers all of the tips, tricks, and knowledge you need to plan your wireless home network, evaluate and select the equipment that will work best for you, install and configure your wireless network, and much more. You'll find out how to share your Internet connection over your network, as well as files, printers, and other peripherals. And, you'll learn how to avoid the "gotchas" that can creep in when you least expect them. Discover how to: Choose the right networking equipment Install and configure your wireless network Integrate Bluetooth into your network Work with servers, gateways, routers, and switches Connect audiovisual equipment to your wireless network Play wireless, multiuser computer games Establish and maintain your network's security Troubleshoot networking problems Improve network performance Understand 802.11n Whether you're working with Windows PCs, Mac OS X machines, or both Wireless Home Networking For Dummies, 3rd Edition, makes it fast and easy to get your wireless network up and running—and keep it that way!

#### **Maximum PC** John Wiley & Sons

The book is an easy-to-follow guide with clear instructions on various mobile forensic techniques. The chapters and the topics within are structured for a smooth learning curve, which

The Book of Woodcraft and Indian Lore (Classic Reprint) "O'Reilly Media, Inc." coverage of the latest update, Service Pack 1 Addresses a huge market of consumers eager to learn about hidden gems and secrets in Vista and SP1 Covers features that are not disclosed in Microsoft's books or help files A highly connected and qualified author has gathered information from an extensive network of Windows beta testers and thousands of readers, as well as conducted his own experiments on the new OS New chapters cover personalizing and configuring Vista, networking, Zune, Vista and ultra-mobile PCs, Windows Home Server, and many more new topics

#### The Universal Machine John Wiley & Sons

Maximum PC is the magazine that every computer fanatic, PC gamer or content creator must read. Each and every issue is packed with punishing product reviews, insightful and innovative how-to stories and the illuminating technical articles that enthusiasts crave.

Wireless Home Networking For Dummies John Benjamins Publishing

The authors in this work focus on and explore human computer interaction (HCI) by bringing together the best practice and experience from HCI and interaction design.

*Inside Steve's Brain* John Wiley & Sons

# *Who Was Steve Jobs?* Ingram

The bestselling classic that launched 10,000 startups and new corporate ventures - The Four Steps to the Epiphany is one of the most influential and practical business books of all time. The Four Steps to the Epiphany versions of large companies and that new ventures are different than existing ones. Startups search for business models while existing companies execute them. The book offers the practical and proven four-step Customer Development process for search and offers insight into what makes some startups successful and leaves others business plans and correct them before they become costly. Rapid iteration, customer feedback, testing your assumptions are all explained in this book. Packed with concrete examples of what to do, how to do it and when to do it, the book will leave you with new skills to organize sales, marketing and your business for success. If your organization is starting a new venture, and you're thinking how to successfully organize sales, marketing and business development you need The Four Steps to the Epiphany. Essential reading for anyone starting something new. The Four Steps to the Epiphany was originally published by K&S Ranch Publishing Inc. and is now available from Wiley. The cover, design, and content are the same as the prior release and should not be considered a new or updated product.

#### PRINCE2 For Dummies Microsoft Press

Business Model Generation is a handbook for visionaries, game changers, and challengers striving to defy outmoded business models and design tomorrow's enterprises. If your organization needs to adapt to harsh new realities, but you don't yet have a strategy that will get you out in front of your competitors, you need Business Model Generation. Co-created by 470 "Business Model Canvas" practitioners from 45 countries, the book features a beautiful, highly visual, 4-color design that takes powerful strategic ideas and tools, and makes them easy to implement in your organization. It explains the most common Business Model patterns, based on concepts from leading business thinkers, and helps you reinterpret them for your own context. You will learn how to systematically understand, design, and implement a game-changing business model--or analyze and renovate an old one. Along the way, you'll understand at a much deeper level your customers, distribution channels, partners, revenue streams, costs, and your core value proposition. Business Model Generation features practical innovation techniques used today by leading consultants and companies worldwide, including 3M, Ericsson, Capgemini, Deloitte, and others. Designed for doers, it is for those ready to abandon outmoded thinking and embrace new models of value creation: for executives, consultants, entrepreneurs, and leaders of all organizations. If you're ready to change the rules, you belong to "the business model generation!" **Windows 10 For Dummies** Zune For Dummies

Master the tools and techniques of mobile forensic investigations Conduct mobile forensic investigations that are legal, ethical, and highly effective using the detailed information contained in this practical guide. Mobile Forensic Investigations: A Guide to Evidence Collection, Analysis, and Presentation, Second Edition fully explains the latest tools and methods along with features, examples, and real-world case studies. Find out how to assemble a mobile forensics lab, collect prosecutable evidence, uncover hidden files, and lock down the chain of custody. This comprehensive resource shows not only how to collect and analyze mobile device data but also how to accurately document your investigations to deliver court-ready documents. •Legally seize mobile devices, USB drives, SD cards, and SIM cards•Uncover sensitive data through both physical and logical techniques•Properly package, document, transport, and store evidence•Work with free, open source, and commercial forensic software•Perform a deep dive analysis of iOS, Android, and Windows Phone file systems•Extract evidence from application, cache, and user storage files•Extract and analyze data from IoT devices, drones, wearables, and infotainment systems•Build SQLite queries and Python scripts for mobile device file interrogation•Prepare reports that will hold up to judicial and defense scrutiny *Cognitive English Grammar* Pearson Education

Whatever your project - no matter how big or small - PRINCE2 For Dummies, 2009 Edition is the perfect guide to using this project management method to help ensure its success. Fully updated with the 2009 practice guidelines, this book will take you through every step of a project - from planning and establishing roles to closing and reviewing - offering practical and easy-to-understand advice on using PRINCE2. It also shows how to use the method when approaching the key concerns of project management, including setting up effective controls, managing project risk, managing quality and controlling change. PRINCE2 allows you to divide your project into manageable chunks, so you can make realistic plans and know when resources will be needed. PRINCE2 For Dummies, 2009 Edition provides you with a comprehensive guide to its systems, procedures and language so you can run efficient and successful projects. PRINCE2 For Dummies, 2009 Edition includes: Part I: How PRINCE Can Help You - Chapter 1: So What's a Project Method and Why Do I Need to Use One? - Chapter 2: Outlining the Structure of PRINCE2 - Chapter 3: Getting Real Power from PRINCE2 Part II: Working Through Your Project - Chapter 4: Checking the Idea Before You Start - Chapter 5: Planning the Whole Project: Initiation - Chapter 6: Preparing for a Stage in the Project - Chapter 7: Controlling a Stage - Chapter 8: Building the Deliverables - the Work of the Teams - Chapter 9: Finishing the Project - Chapter 10: Running Effective Project Boards Part III: Help with PRINCE Project Management - Chapter 11: Producing and Updating the Business Case - Chapter 12: Deciding Roles and Responsibilities - Chapter 13: Managing Project Quality - Chapter 14: Planning the Project, Stages, and Work Packages - Chapter 15: Managing Project Risk - Chapter 16: Controlling Change and Controlling Versions - Chapter 17: Monitoring Progress and Setting Up Effective Controls Part IV: The Part of Tens - Chapter 18: Ten Ways to Make PRINCE Work Well - Chapter 19: Ten Tips for a Good Business Case - Chapter 20: Ten Things for Successful Project Assurance Part V: Appendices - Appendix A: Looking into PRINCE Qualifications - Appendix B: Glossary of the Main PRINCE2 Terms Killer Facebook Ads Sams Publishing

Steve Jobs, adopted in infancy by a family in San Francisco, packed a lot of life into fifty-six short years. In this Who Was…? biography, children will learn how his obsession with computers and technology at an early age led him to co-found and run Apple, in addition to turning Pixar into a ground-breaking animation studio. A college dropout, Jobs took unconventional steps in his path to success and inspired the best and the brightest to come with him and "change the world."

### *Principles of Marketing* Human Rights Watch

Foundations for Designing User-Centered Systems introduces the fundamental human capabilities and characteristics that influence how people use interactive technologies. Organized into four main areas—anthropometrics, behaviour, cognition and social factors—it covers basic research and considers the practical implications of that research on system design. Applying what you learn from this book will help you to design interactive systems that are more usable, more useful and more effective. The authors have deliberately developed Foundations for Designing User-Centered Systems to appeal to system designers and developers, as well as to students who are taking courses in system design and HCI. The book reflects the authors' backgrounds in computer science, cognitive science, psychology and human factors. The material in the book is based on their collective experience which adds up to almost 90 years of working in academia and both with, and within, industry; covering domains that include aviation, consumer Internet, defense, eCommerce, enterprise system design, health care, and industrial process control.

*C# Programming Cookbook* Packt Publishing Ltd

Demonstrates the operating system's basic features, including the desktop, the Dock, system preferences, free programs, security, networking, internet setup, iCloud, and Safari. Springer

Quick fixes to your common C# programming problems, with a focus on C# 6.0 About This Book Unique recipes for C#, that places it in its real-world context. You will be able to get yourself out of any coding-corner youve backed yourself into. All code samples available through GitHub to bring C#. In line with modern development workflows, written to the latest specification of C# 6.0. Who This Book Is For The book is aimed at developers who have basic familiarity with C# programming and will know the VS 2015 environment. What You Will Learn Write better and less code to achieve the same result as in previous versions of C#. Generate tests from the Code Contracts for mission critical methods. Integrate code in Visual Studio with GitHub. Create a web application in Azure. Design and build a microservice architecture Demystify the Rx library using Reactive extensions Write high performing codes in C# and understanding multi-threading. Security and Debugging. Implement Code Contracts on code in Visual Studio. In Detail During your application development workflow, there is always a moment when you need to get out of a tight spot. Through a recipe-based approach, this book will help you overcome common programming problems and get your applications ready to face the modern world. We start with C# 6, giving you hands-on experience with the new language features. Next, we work through the tasks that you perform on a daily basis such as working with strings, generics, and lots more. Gradually, we move on to more advanced topics such as the concept of object-oriented programming, asynchronous programming, reactive extensions, and code contracts. You will learn responsive high performance programming in C# and how to create applications with Azure. Next, we will review the choices available when choosing a source control solution. At the end of the book, we will show you how to create secure and robust code, and will help you ramp up your skills when using the new version of C# 6 and Visual Studio Style and Approach Unique recipe-based guide that will help you gain a solid understanding of the new concepts in C# 6 and Visual Studio Enterprise 2015 in a concise and technically correct manner.